## Fichier:Posters et Cheat Sheet Arduino en Français ARDUINO entre es-01.png

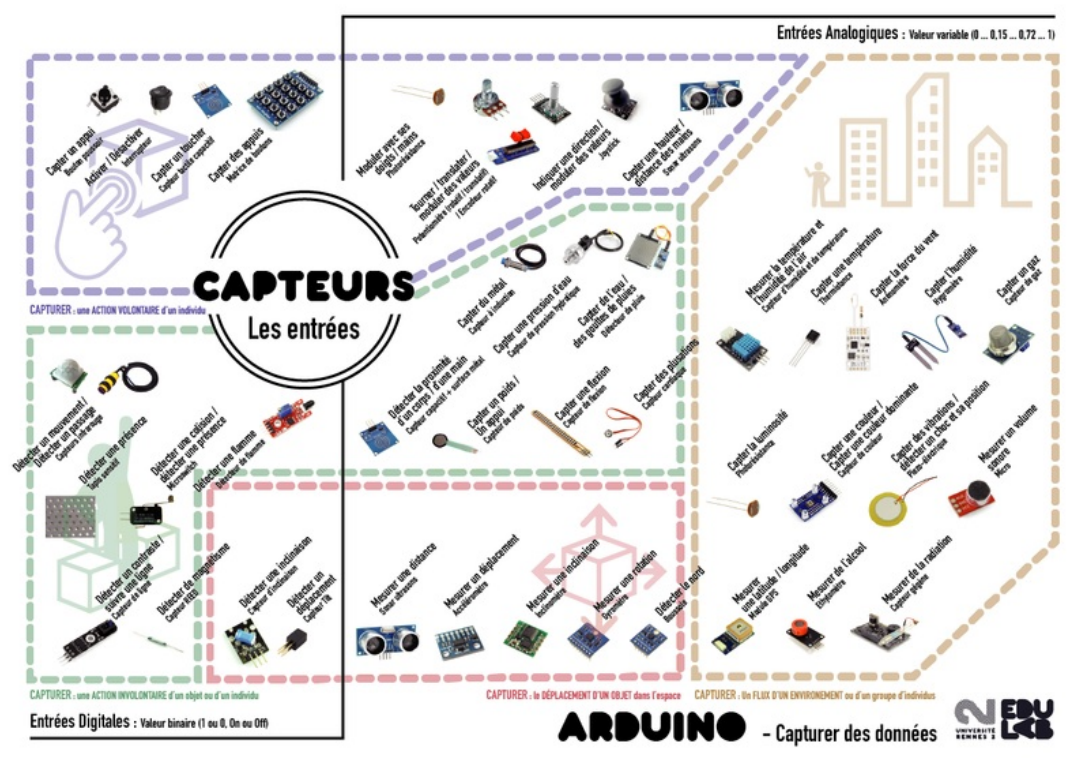

Taille de cet aperçu :800 × 566 [pixels](https://wikifab.org/images/thumb/0/05/Posters_et_Cheat_Sheet_Arduino_en_Fran%25C3%25A7ais_ARDUINO_entre_es-01.png/800px-Posters_et_Cheat_Sheet_Arduino_en_Fran%25C3%25A7ais_ARDUINO_entre_es-01.png). Fichier [d'origine](https://wikifab.org/images/0/05/Posters_et_Cheat_Sheet_Arduino_en_Fran%25C3%25A7ais_ARDUINO_entre_es-01.png) (1 191 × 842 pixels, taille du fichier : 319 Kio, type MIME : image/png) Posters\_et\_Cheat\_Sheet\_Arduino\_en\_Français\_ARDUINO\_entre\_es-01

## Historique du fichier

Cliquer sur une date et heure pour voir le fichier tel qu'il était à ce moment-là.

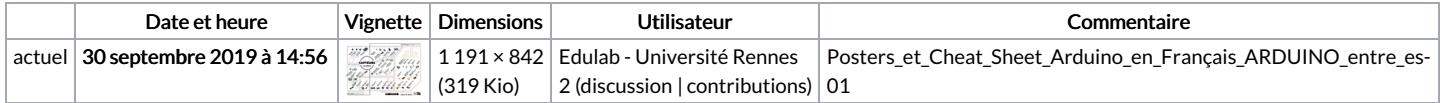

Vous ne pouvez pas remplacer ce fichier.

## Utilisation du fichier

Les 2 pages suivantes utilisent ce fichier :

Posters et Cheat Sheet Arduino en [Français](https://wikifab.org/wiki/Posters_et_Cheat_Sheet_Arduino_en_Fran%25C3%25A7ais) Posters et Cheat Sheet Arduino en [Français/fr](https://wikifab.org/wiki/Posters_et_Cheat_Sheet_Arduino_en_Fran%25C3%25A7ais/fr)

## Métadonnées

Ce fichier contient des informations supplémentaires, probablement ajoutées par l'appareil photo numérique ou le numériseur utilisé pour le créer. Si le fichier a été modifié depuis son état original, certains détails peuvent ne pas refléter entièrement l'image modifiée.

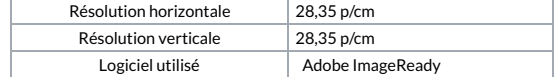